$[B]$ <sup>3</sup>

# **Access to DATAWISE REPORTS**

produtosdedados@b3.com.br  $+55$  11 2565 7908

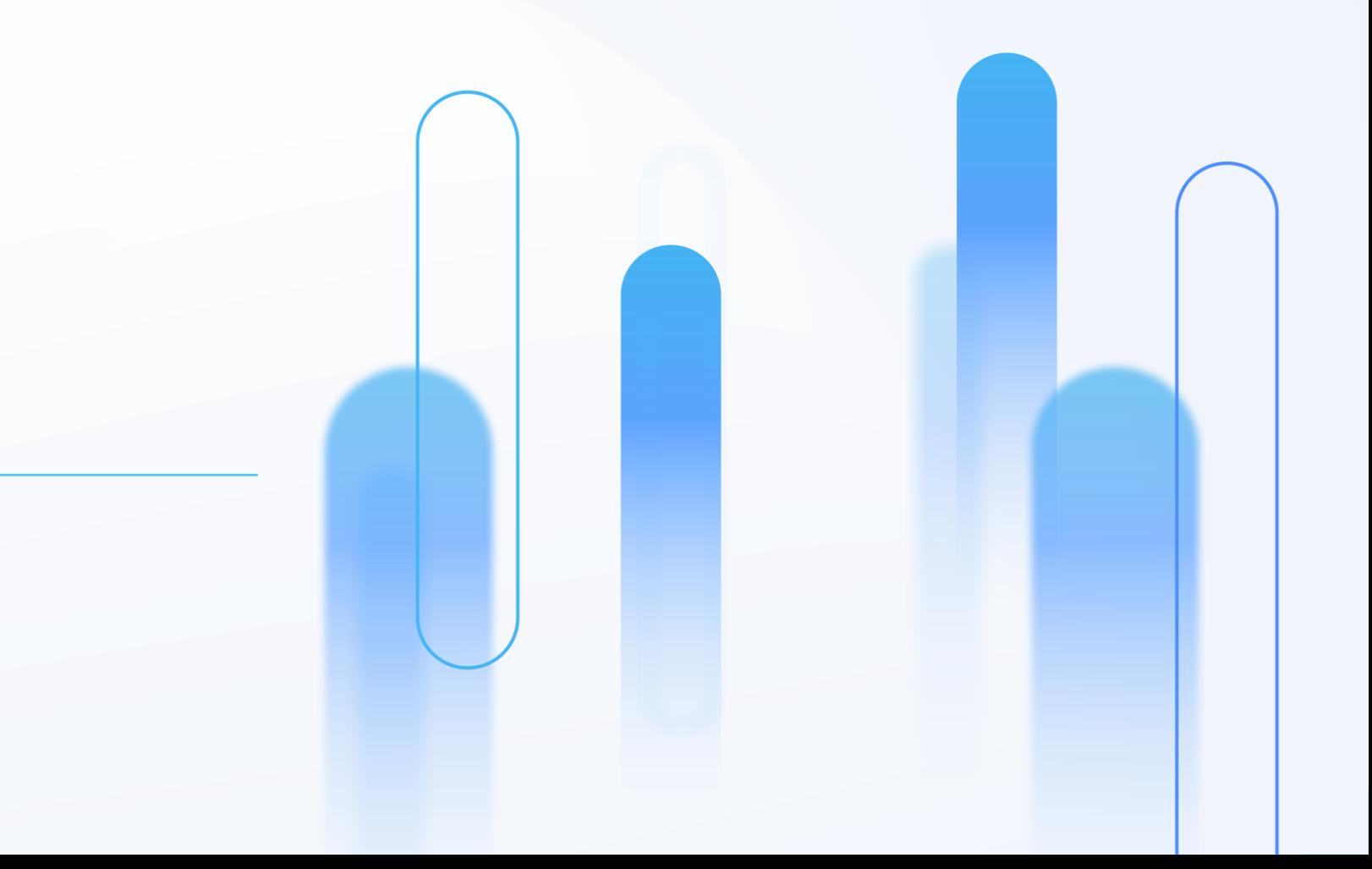

 $[B]$ <sup>3</sup>

### How to access the files on DATAWISE REPORTS **There are 5 steps:**

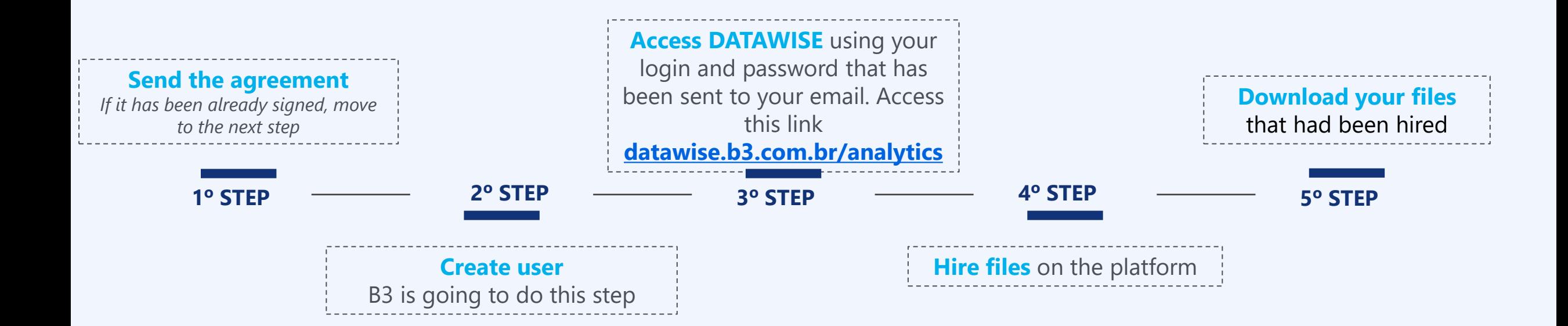

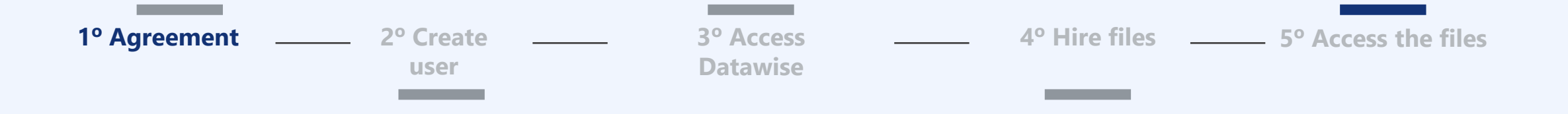

#### **Latest version of the agreement that is available on the B3 website**

*https://www.b3.com.br/data/files/DE/A0/42/05/CD9908104532BBF7AC094EA8/DATAWISE%20Service %20Contract%20-%20ENG%202022...docx*

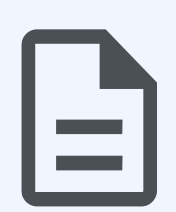

#### **Fill the agreement and annexes II e V**

- Annex II: Informations about the person that represents the company
- Annex V: Add and remove users from DATAWISE REPORT
- \*\* Do not fill, When says "Usuário do CAU" and "Usuário Privilegiado"

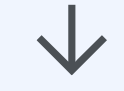

#### **Send to [contratacao@b3.com.br](mailto:contratacao@b3.com.br) the contract and informations below**

- Full name, e-mail and ID or passport number of everyone that it's going to sign.
- A scanned copy of one of these social documents (Contract/Bylaws, Minutes of Election or Power of Attorney).

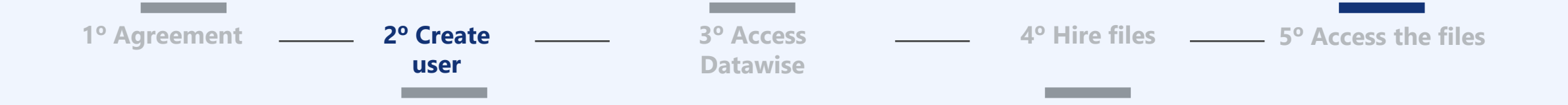

**B3 is going to create users** All the infomation that B3 needs to create users is going to be available on annex V. Be careful:

- Name
- ID or Passport number
- Cell phone
- E-mail
- User profile
- Options

You will be given more details of users profile on the next step.

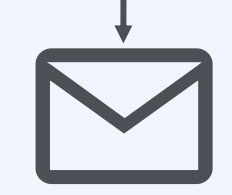

#### **You will receive an e-mail from CAU with your login and password This is the link to access DATAWISE [datawise.b3.com.br/analytics](https://datawise.b3.com.br/analytics/home)**

Email automático, então caso não receba, por favor checar caixa de SPAM.

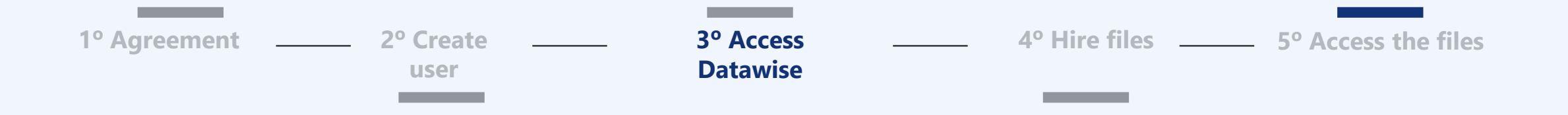

#### **User called "Master":** User with Master profile and commom profile

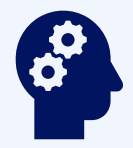

It's responsible to manage the permissions on the platform. It can also give the buyer or viewer user to new profiles. Obs.: there is also the posibility that the user Master Only have the Master profile. Otherwise this user won't b able to download the files.

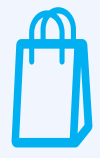

#### **User called "buyer":** User with commom profile

It's able to buy new files and download the reports hired. It can also manage whose users called "viewer" will be able to access the files hired.

*It's mandatory that one of the users be "Master" and this one or another person be "commom". The others*

*users can be "commom".*

*Importante:*

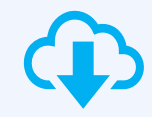

**User called "viewer":** User with commom profile

It's able to download the files that had been hired from the company.

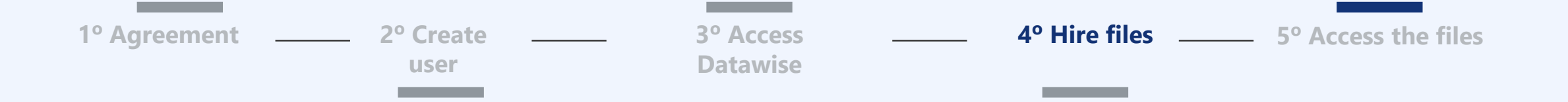

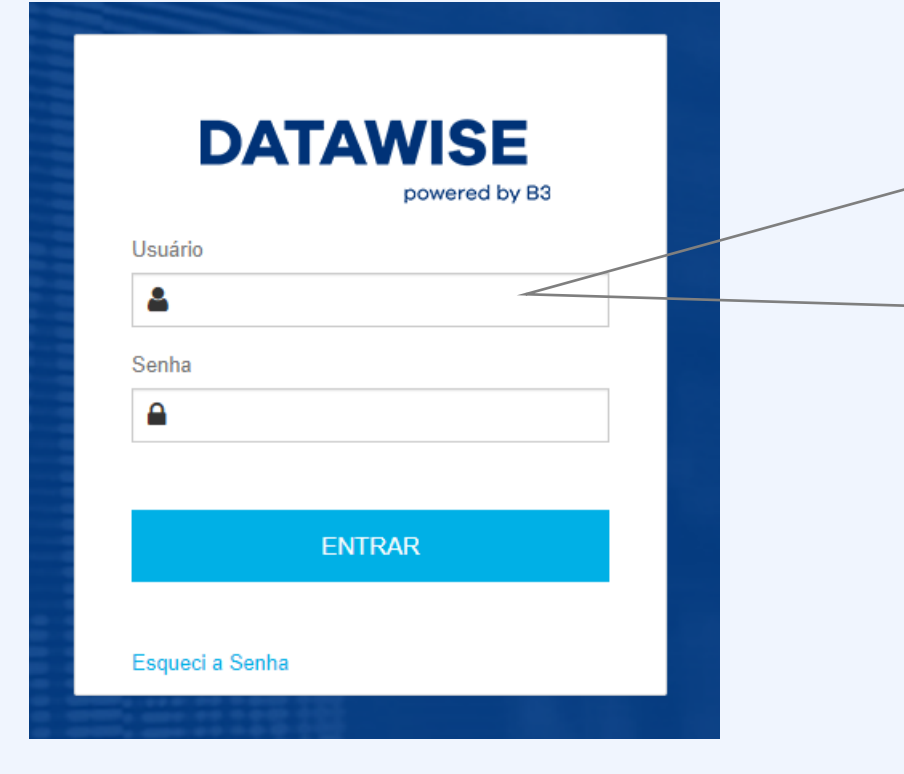

**The hire and the access to the files will be in** 

**the DATAWISE platform, using this website** 

[datawise.b3.com.br/analytics](https://datawise.b3.com.br/analytics/home)

**Use your login and password that had been**

**given on your e-mail**

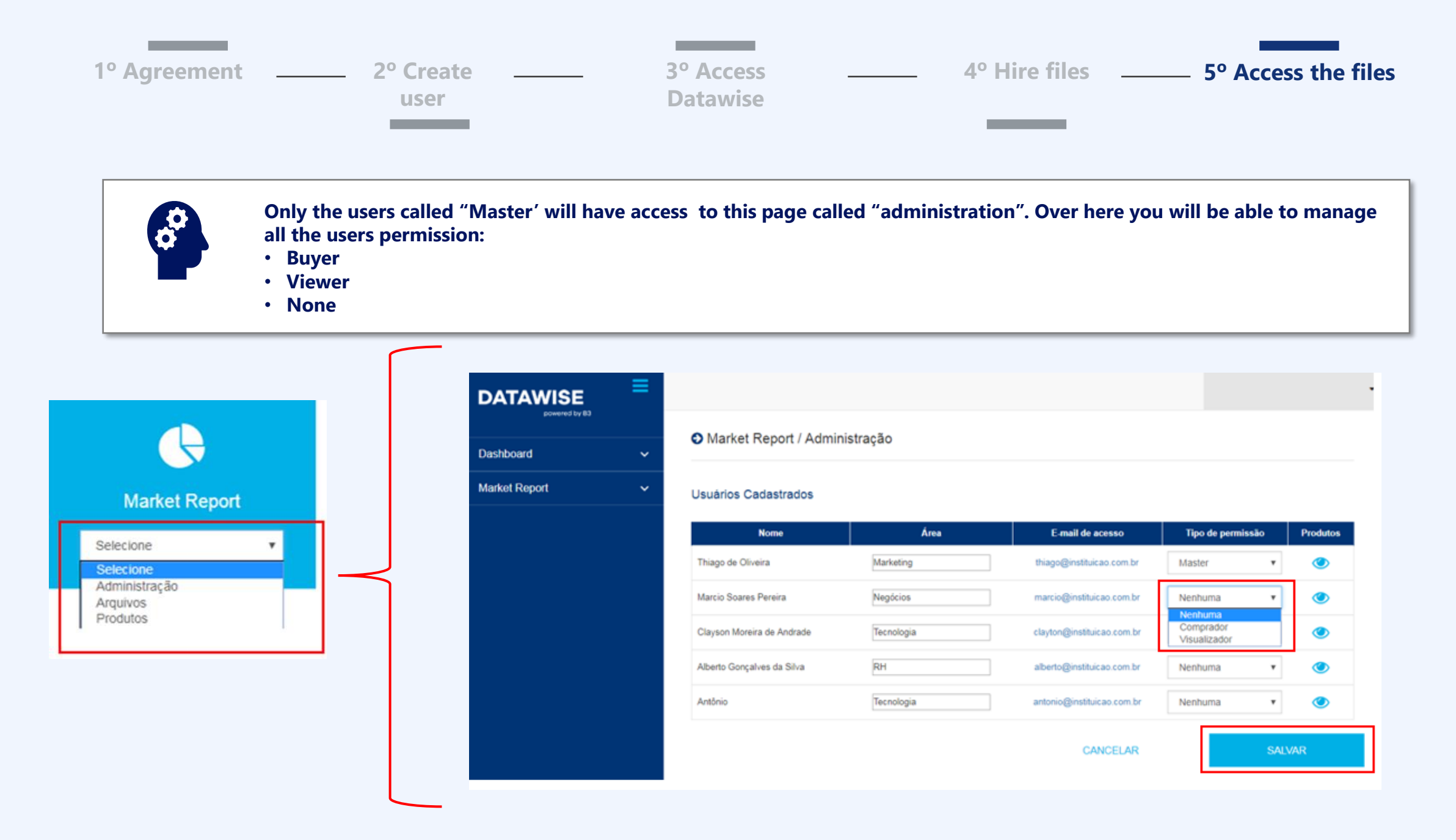

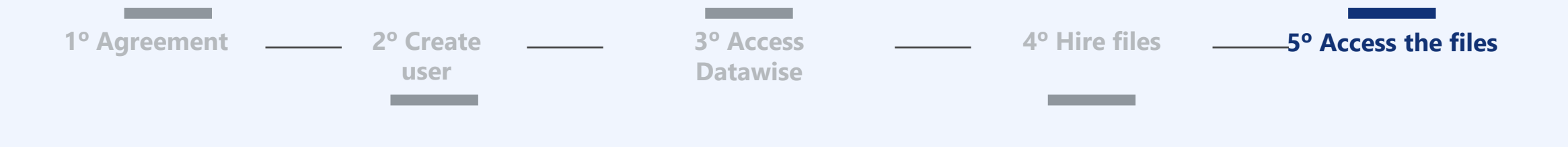

Only users that have the "buyer" permission will be able to access the home page with all the products. That's the page **that will allow the buyer user to hire new reports.**

*If you want any report that it's not available in this home page, you can contact this e-mail (produtosdedados@b3.com.br)*

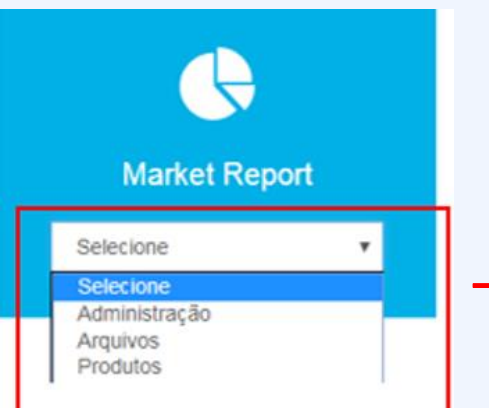

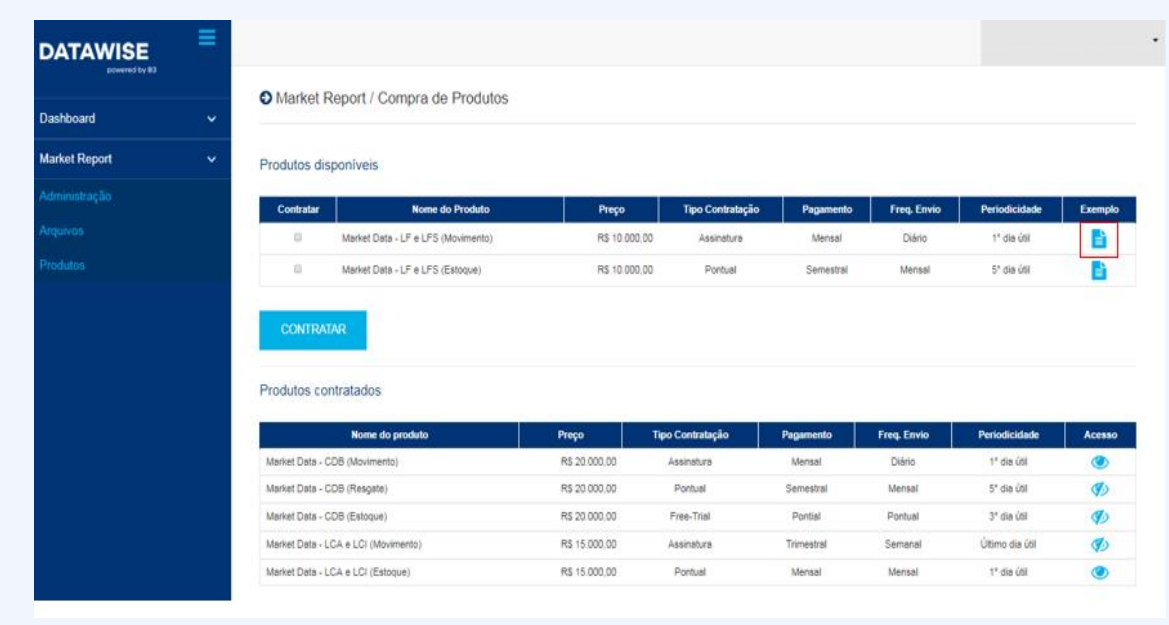

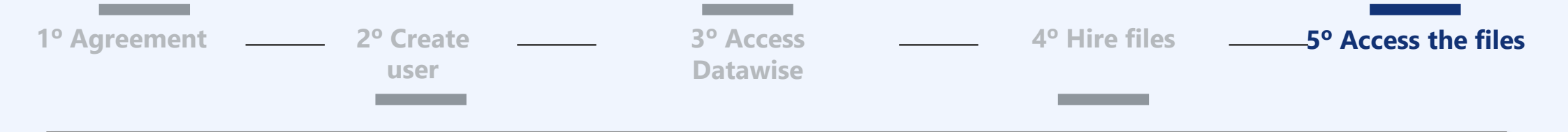

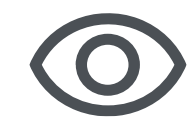

After purchasing, the user called "buyer" will be able to connect the report to users called "viewer". Only these **users that had been connnected to the report will be able to access the hired files.**

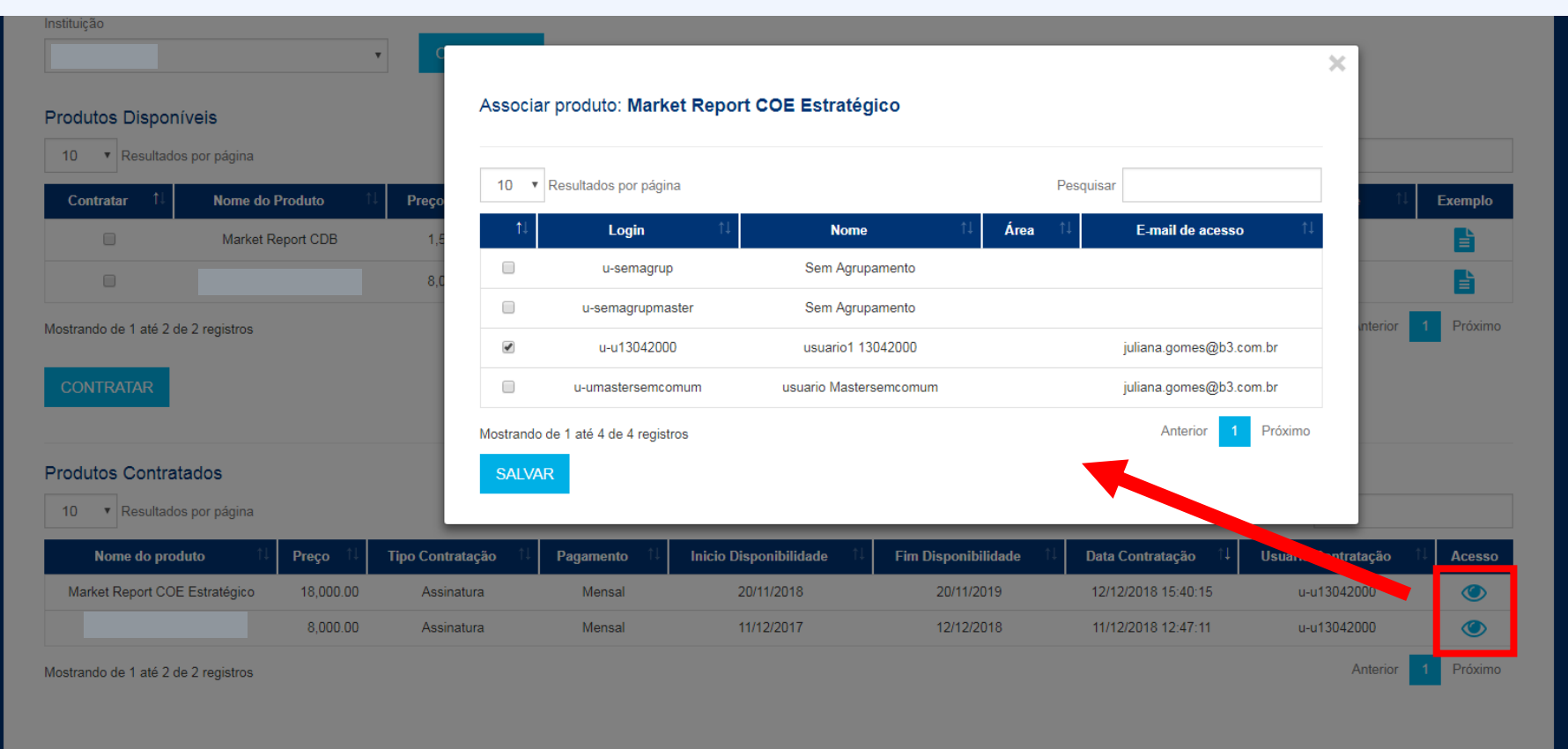

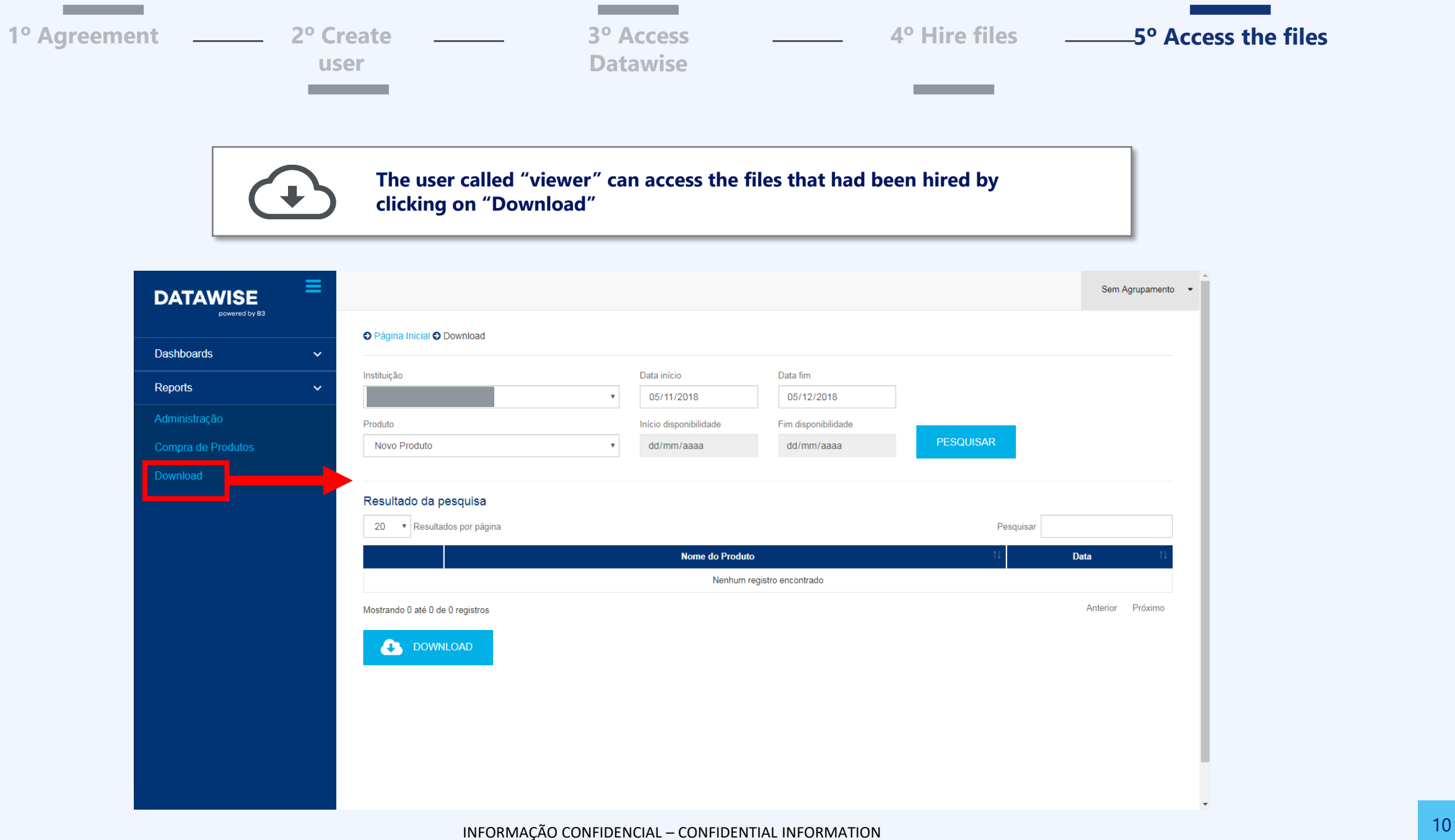

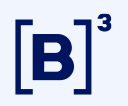

## **Any questions?**

**Questions about the product:** [produtosdedados@b3.com.br](mailto:produtosdedados@b3.com.br)

**To hire:** [contratação@b3.com.br](mailto:contratação@b3.com.br)

**Technical suport:** [dataservices@b3.com.br](mailto:dataservices@b3.com.br)